## SAP ABAP table HRASR00VALUE OF FIELD {Field Name/Field Value}

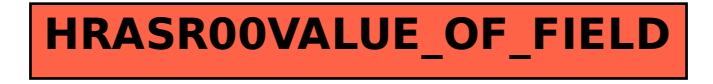